# **Динамические типы данных. Списки**

- 1. Назначение и виды списков.
- 2. Односвязные линейные списки.
- 3. Двусвязные линейные списки.
- 4. Циклические списки.
- 5. Мультисписки.
- 6. Нелинейные списки.
- 7. Язык программирования ЛИСП.

## 1. Назначение и виды списков

**Списком** называется упорядоченное, возможно пустое, множество (набор) элементов (**узлов**), которые состоят из *данных* и *полей связи* между узлами*.*  К спискам применимы ряд операций, например, **включения, исключения, копирования, поиска, сортировки**.

Списки – наиболее широко применяемая в программировании динамическая структура данных:

- **при решении прикладных задач программирования:**
- при организации списков объектов (пользователей, задач, документов, рассылки, и т.п.);
- **в системном императивном программировании:**
- при реализации ядра ОС;
- при реализации СУБД;
- при реализации пользовательского интерфейса;
- при работе с файлами;
- при построении других динамических структур данных: стеки, очереди, деревья, сети и графы, хеш-таблицы;
- при построении трансляторов;

#### **в функциональном программировании:**

• язык ЛИСП и его диалекты

## Виды связных списков

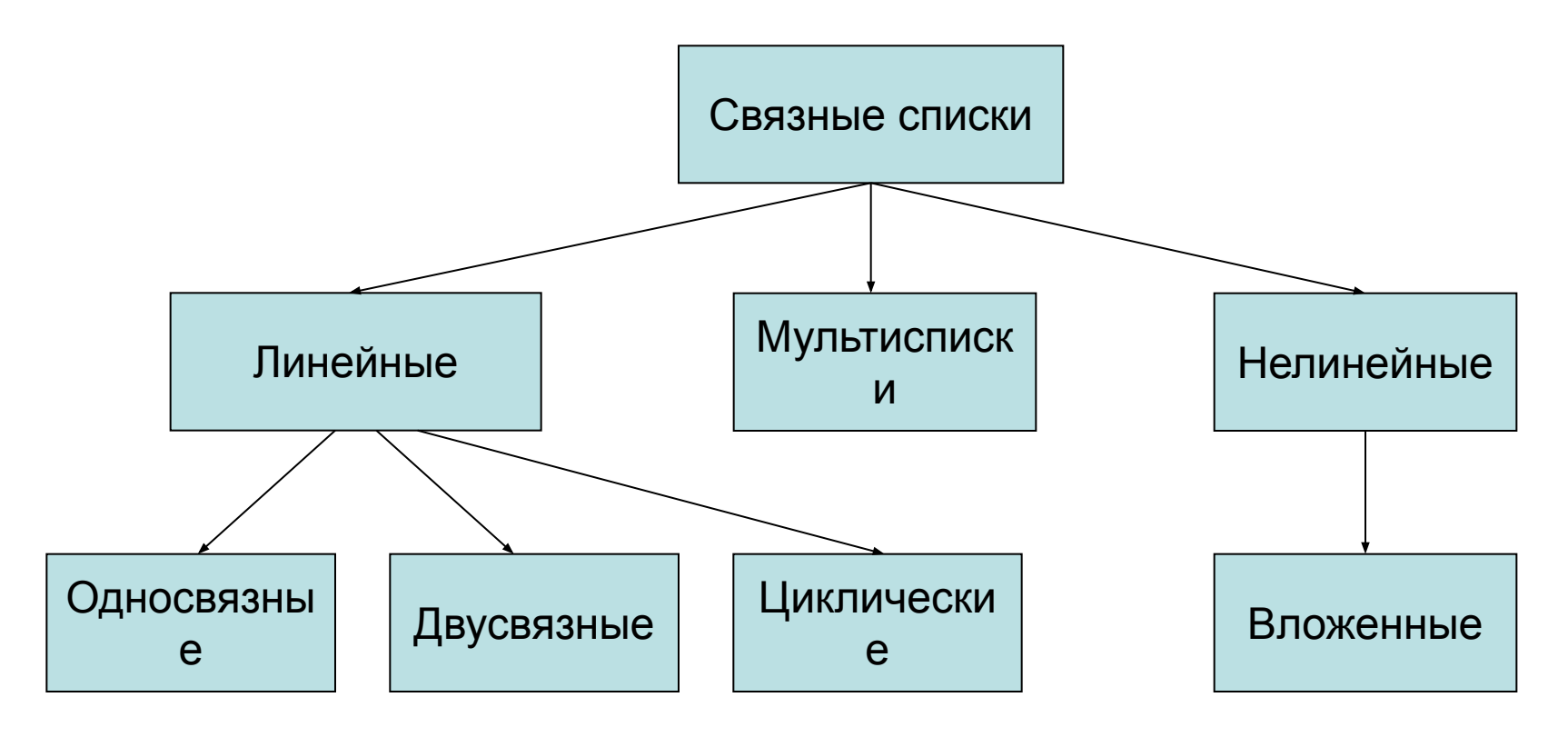

Линейные – все узлы расположены на одном уровне (в линию). Мультисписки – узлы могут быть элементами нескольких списков. Нелинейные – узлы расположены на разных уровнях. Вложенные – узлами могут быть другие списки (подсписки).

# Особенности списков

- 1. Последовательный доступ (вместо прямого, как у массивов).
- 2. Произвольное размещение в динамической памяти.
- 3. Используются указатели для реализации полей связи.

Достоинства:

•лёгкость добавления и удаления элементов; •размер ограничен только объёмом памяти компьютера и разрядностью указателей;

Недостатки:

•на поля связи (указатели на следующий и предыдущий элемент) расходуется дополнительная пам'ять;

- •работа со списком медленнее, чем с массивами, так как к любому элементу списка можно обратиться, только пройдя все предшествующие ему элементы;
- •элементы списка могут быть расположены в памяти разреженно, что окажет негативный эффект на кэширование процессора;

# 2. Линейные односвязные списки

- 1. Односвязный список состоит из узлов (элементов), которые состоят из поля данных и указателя на следующий узел.
- 2. Начальный узел называется головой списка.
- 3. Значение указателя связи последнего узла равно **NULL**.
- 4. Полей данных может быть несколько.

#### Сравнение массивов и списков

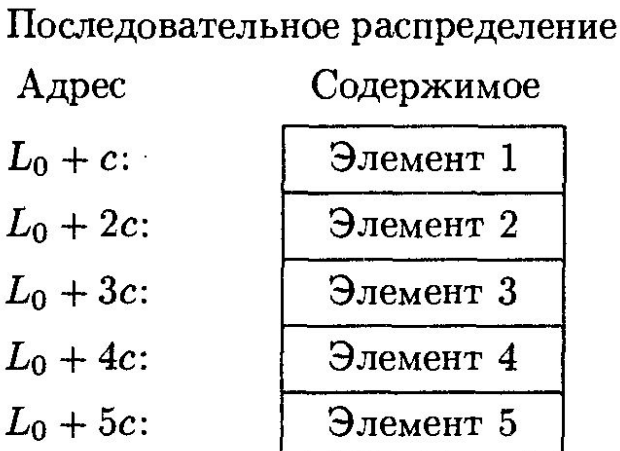

#### Связанное распределение

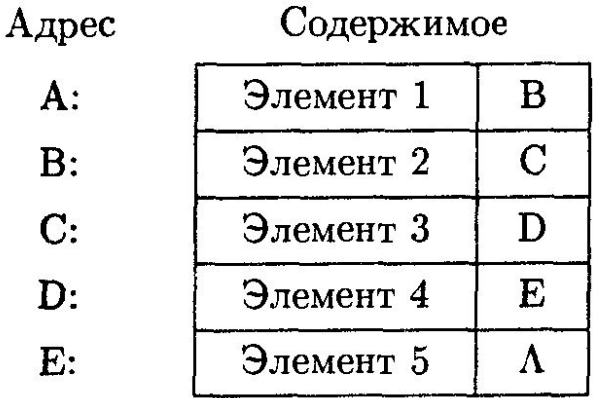

#### Операции над списками

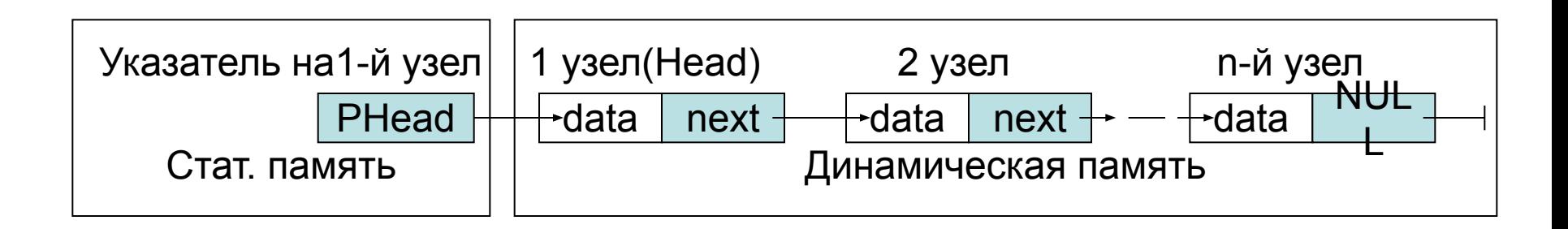

•создание списка; •печать (просмотр) списка; •вставка элемента в список; •удаление элемента из списка; •поиск элемента в списке •удаление списка.

Описание узла списка

```
struct Node
{
    int data; // поле данных
    Node *next; // указатель на след.узел
};
```
Создание списка

```
typedef Node *PNode; // тип данных: указатель на узел
PNode PHead; // указатель на голову списка
PHead = NULL; // список пуст
```
Создание узла

```
PNode createNode (int num)
```
{

}

PNode PNew = new Node; // указатель на новый узел PNew->data = num; // поле данных – номер узла PNew->next = NULL; // следующего узла нет return PNew; // результат функции – адрес узла

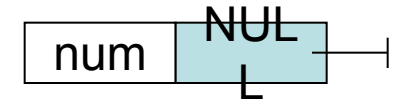

## Добавление узла в список

в пустой список:

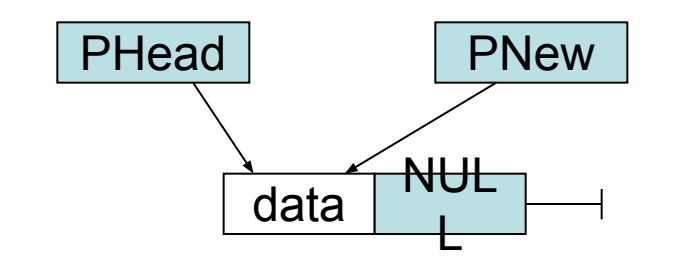

PNew = CreateNode (1); PHead = PNew;

в начало списка:

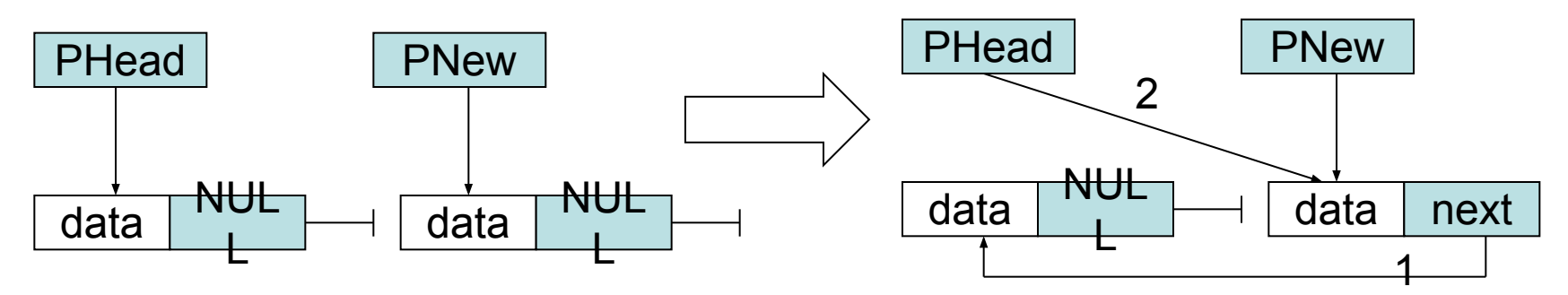

```
void addFirst (PNode &PHead, PNode PNew)
{
// установить next нового узла на голову списка
    PNew->next = PHead;
//установить голову списка на новый узел
    PHead = PNew;
}
```
адрес головы списка передается *по ссылке*

## Добавление узла в список

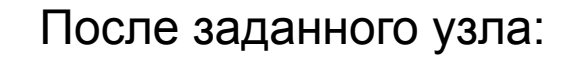

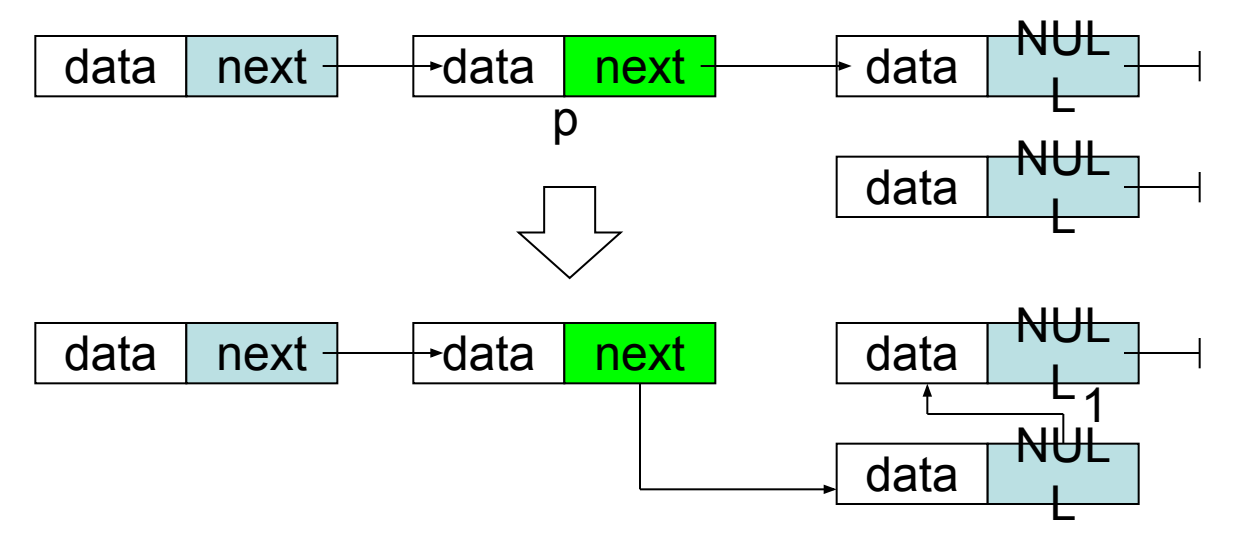

```
void addAfter (PNode p, PNode PNew)
{
//установить next нового узла на узел, следующий за заданным
PNew->next = p->next;// p - yказатель на заданный узел
//установить next заданного узла на новый узел
    p->next = PNew;
}
```
Последовательность операций менять нельзя, т.к. будет потерян адрес узла, следующего за заданным.

## Добавление узла в конец списка

```
void addLast(PNode PHead, PNode PNew)
{
    PNode q = PHead;
    if (Head == NULL) \{ // если список пуст,
        AddFirst(Head, NewNode); // вставляем первый элемент
        return;
        }
    while (q->next) q = q->next; // ищем последний элемент
    AddAfter(q, PNew);
}
```
## Добавление узла перед заданным

```
void addBefore(PNode PHead, PNode p, PNode PNew)
{
    PNode q = PHead;
    if (Head == p) {
        AddFirst(Head, NewNode); // вставка перед первым узлом
        return;
        }
    while (q && q->next!=p) // ищем узел, за которым следует р
        q = q->next;
    if ( q ) // если нашли такой узел,
    AddAfter(q, NewNode); // добавить новый после него
}
```
#### Проход по списку

```
void print_list(PNode PHead)
{
     PNode p = PHead; 
     printf(\mathbb{I} ");
     while(p != NULL)
     {
          printf("%d ", p->data);
          p = p->next;
     }
     printf("]\n");
}
```
#### Поиск элемента в списке

```
PNode findNode (PNode PHead, int num)
\mathfrak lPNode q = PHead;
// пока есть узел проверить нужное условие
    while (q 88 ((q - 8) ! = num))q = q->next;
    return q;
}
```
#### Удаление узла после заданного

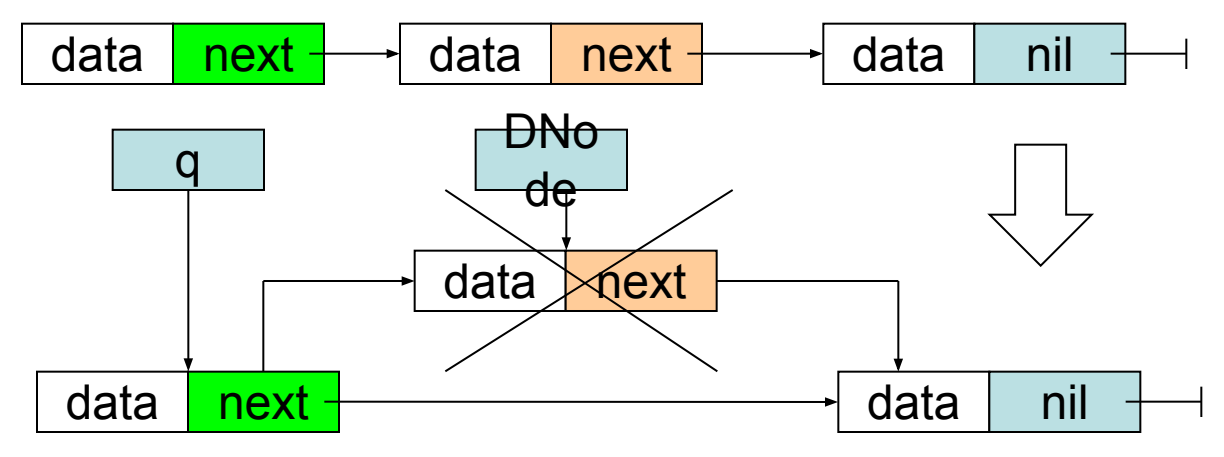

```
void deleteNode(PNode PHead, PNode DNode)
\{PNode q = PHead;
    if (Head == DNode)
        Head = DNode->next; // удаляем первый элемент
    else {
        while (q && q->next != DNode) // ищем элемент
            q = q->next;
    if ( q == NULL ) return; // если не нашли, выход
    q->next = DNode->next;
        }
    delete DNode; // освобождаем память
}
```
#### Удаление списка

```
void delete_list(PNode &PHead){ 
    if (PHead != NULL)\{ delete_List(PHead->next); 
       delete PHead; 
              }
}
```
## Задание:

- 1. Удалить все элементы.
- 2. Найти средину списка.
- 3. Найти средину списка за один проход.

# Пример программы

```
#include <stdio.h>
int main()
{
Node* list = NULL;print list(list); // выводит: [ ]pNode = createNode(1); //создание узла
print list(list); // печать списка: [ 1 ]addFirst(list, 10); //вставка в начало списка
addFirst(list, 8); //вставка в начало списка 
print list(list); // печать списка: [ 8 10 1 ]Node* node = findNode(list, 10);// поиск элемента 
Node *pNew = createNode(3); //создание узла
addAfter(node, pNew);//вставка после
print_list(list); // печать списка: [ 8 10 3 1 ]
deleteNode(list, node);// удаление узла 
print list(list); // печать списка: [ 8 3 1 ]pNode = delete list(list); // удаление списка
print list(list); // печать списка: [ ]}
```